# MicroHOWTO: VISUAL GUIDE to making hidden files visible

------------------------------------------------------------------------------------------------------------------------

This tutorial explains:

- How to make hidden folders visible on your computer.
- How to make hidden folders invisible again.
- Why keeping hidden folders hidden, is the safest option when you are not working on the files inside these hidden folders.

------------------------------------------------------------------------------------------------------------------------

### **Instructions**

Hiding specific folders in Linux Mint is achieved by placing a dot (.) in front of their name.

• **e.g.** renaming the folder **local** to **.local** will mark this folder as hidden and render it invisible the next time you open its directory. This does not work on the desktop **(Ref. 1)**

------------------------------------------------------------------------------------------------------------------------

## 1). Make hidden folders visible

**a). Double click (**or **Right-click – Open)** on the Home icon on your desktop.

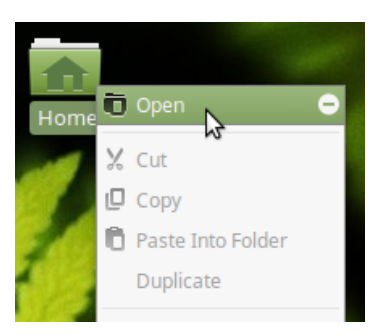

You should see something like this.

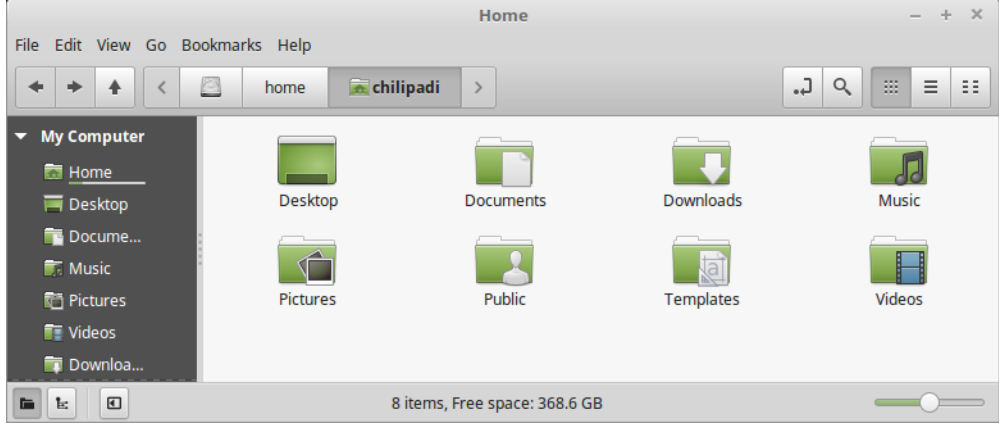

- **b).** Now press the **Ctrl** key and the **H** key on your keyboard at the same time.
	- All the hidden folders in the **Home** directory **(Ref. 2)** should now be visible.
	- Hidden folders can be easily identified because they always start with a dot (.)

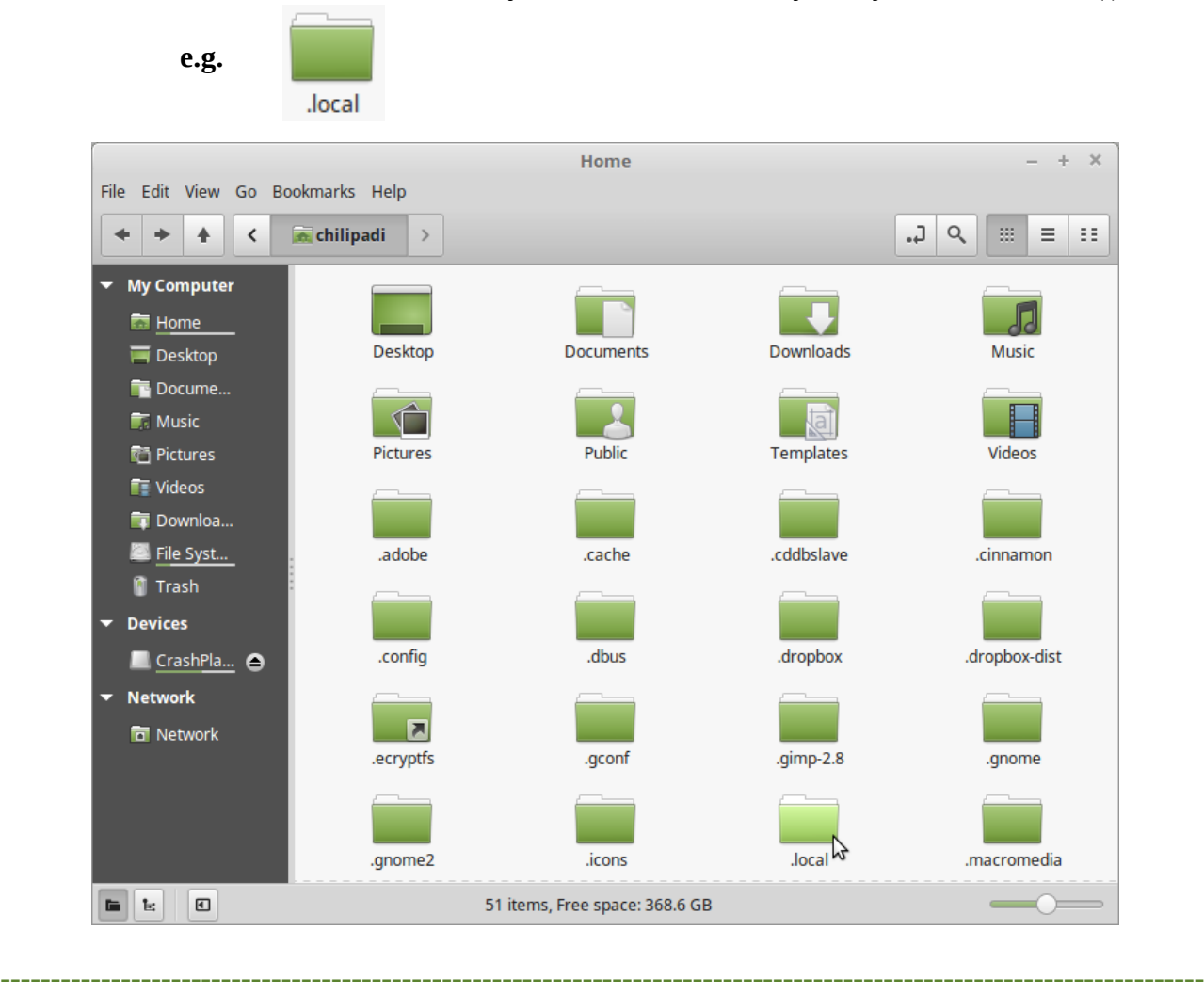

#### 2). Make hidden folders invisible again

To make hidden files invisible again, simply press the **Ctrl** key and the **H** key on your keyboard at the same time.

You should see something like this (**i.e.** no hidden folders visible).

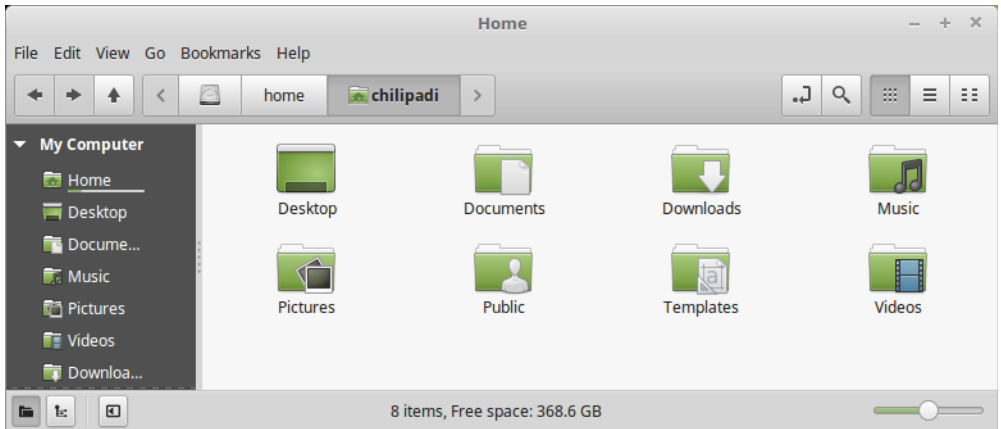

## 3). Why you should keep hidden folders hidden

A lot of programs that you run on your computer, store hidden files locally on your computer.

------------------------------------------------------------------------------------------------------------------------

The **Musique** music player for example stores album cover images that it needs to display to the user, in the **.local** hidden folder.

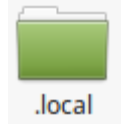

As long as the **.local** folder is hidden, there is no danger of you accidentally deleting or corrupting the files stored in this folder.

-----------------------------------------------------------------------------------------------------------------------

### **References**

• Hide files in Linux Mint/Ubuntu **(Ref. 1)**

<https://www.faqforge.com/linux/hide-files-in-linux-mintubuntu/>

-----------------------------------------------------------------------------------------------------------------------

• Is "Directory" or "Folder" the Correct Term? **(Ref. 2)**

<http://goinglinux.com/articles/DirectoryVsFolder.html>